#### AutoCAD Free Registration Code Free

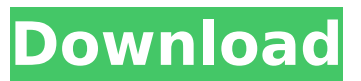

**AutoCAD Crack + [Mac/Win] [2022]**

# A drawing in AutoCAD Cracked Version from 1987. Source: Images of the Past | Lighthouse Research Labs While AutoCAD Serial Key has been described by many as a CAD application,

there are many other features available in it. Most notably, AutoCAD is primarily a vector graphics application, where geometric shapes can be created, edited, and then moved and rotated to create new shapes, as well as modified to create new, highly detailed drawings. Many of the resulting objects can be saved and reused in other drawings.

AutoCAD was originally introduced for use in the architectural, engineering, and design professions. It was especially useful for creating the blueprints, plans, and specifications needed by contractors and engineers. In the midto-late 1980s, AutoCAD became the de facto standard for designing buildings, bridges, parking

garages, office interiors, hospital facilities, retail stores, warehouses, and more. While AutoCAD has now been widely adopted by architects and other designers, it continues to be used in a number of other industries, such as manufacturing, facility management, and others. When used in such industries, AutoCAD is often supplemented by

other applications and/or software that are used to make the job of the user more efficient. Such applications may include a table of contents generator, 3D floorplanning software, material specification software, add-in software, and various other tools and utilities. A typical AutoCAD drawing from 1985 showing a nested drawing.

Source: Images of the Past | Lighthouse Research Labs AutoCAD and its various add-on products are also used in many educational settings. For example, AutoCAD has been used for educational purposes at the secondary level, in particular by students and teachers in architecture, industrial design, engineering, and other designrelated fields. It is also used in the primary school classroom. History of AutoCAD The history of AutoCAD begins in 1981, when Autodesk was a small company of only about 50 employees, developing and selling drawing software for personal computers. The company was founded by two brothers, John and Roger Thomas, along

with Bill Freeman. Autodesk initially produced three products: FrameMaker, for desktop publishing, AutoLISP, a user interface layer for the then-popular AutoDraw, and FrameSight, for CAD. Autodesk began producing its first full CAD application, AutoCAD, in December 1982. The first version of the

**AutoCAD Crack+ Activation Code With Keygen Download [April-2022]**

Desktop Publishing The term desktop publishing usually refers to the use of computer graphics and other multimedia technologies in creating documents and presentation materials. The original desktop publishing systems were developed by Xerox in the 1970s. Later, in the 1990s, Microsoft

and Corel released their own desktop publishing (DTP) applications, such as WordPerfect, Quattro Pro and CorelDraw, which had become established as widely used office suite applications. With increasing computing power, DTP software became able to present large documents and complex designs, making DTP

accessible to users who had previously used typewriters and pen-and-paper tools. Desktop publishing The broadest definition of desktop publishing (DTP) is the creation, production and transmission of printed material such as periodicals, brochures and advertisements for commercial purposes. Other uses include writing memos,

letters, and reports, and drafting letters, memos, and reports using a computer or other electronic digital devices such as the touch screen. For example, the department of defense's strategic communications planning division created a large format maps of America's 50 states using AutoCAD Crack Mac. The problem with this is

that this is not considered desktop publishing. Desktop publishing Within this broad definition of desktop publishing, the term DTP can be more specific to mean publishing digital information. DTP includes the conversion of files created from scanned images into editable format (e.g., TIFF, JPG). The term "Desktop Publishing"

can also refer to programs that offer DTP capabilities. Thus, DTP can refer to the production of printed materials from electronic data such as text, tables, images, graphics, etc. The term is sometimes extended to encompass all of the above methods and products, such as Adobe InDesign and Scribus. For example, the DTP sub-class of

desktop publishing is Web desktop publishing. Modern Autodesk formally launched the Desktop Publishing product line on February 26, 2006. Autodesk acquired Corel Corporation on October 31, 2005 and the desktop publishing tool CorelDRAW, among others, was included as part of the deal. On September 13, 2009, Autodesk announced the end of

desktop publishing product line, and now relies solely on inDesign. Autodesk had been selling the desktop publishing software since the first release of AutoCAD, first named "AutoDraw" in 1989. InDesign is used to create both print and digital publications, including magazines, annual reports, ca3bfb1094

Then you start the serial keygen and download the Patch key. Once you have downloaded the Patch key and installed Autocad, you can configure the key to the default settings and you can start the program. It is a very simple process that can be followed by anyone with some basic technical

# knowledge. How to open or use Autocad Viewer software To activate and view Autocad viewer you need to start Autocad software and then double click on Autocad Viewer to run it. It is important to note that Autocad Viewer will only work if you use Autocad software. Q: Jquery issue while scrolling a fixed div I have a fixed header div and a

# content div with fixed position on my page. I'm using jQuery to make the content div's height shrink or grow according to how far down or up the page I've scrolled. The problem I'm having is that when the user is scrolling the page and the fixed header div is on the top of the screen, the div gets cut off by the header. It gets all messed up when the user scrolls

# back up and the header div is in the middle of the screen. I believe it's because the topmost div (the header) is fixed, so it scrolls with the rest of the page, not the div I'm trying to position. Is there a way to make the div (and content) always be at the top of the page, not the top of the header? Thanks. A: you can try css solution: .content {

# position:fixed; top:0; left:0; width:100%; height: 100px; } you can play with this value, to find the right value also, this would be a jquery solution. Saudi Arabia's King Salman issued a royal decree on Monday ensuring that his country's laws will be enforced by the kingdom's citizens, rather than by foreign companies, a policy that is a break from

# norms for other oilrich countries. The decree does not change the law, but it aims to ensure that Saudis are empowered to enforce their own laws. Under the decree, if the public reports crimes to authorities, the public prosecutor will be authorized to set up a

**What's New In AutoCAD?**

# Markup Assist is a new feature that quickly incorporates imported digital or physical annotations into your drawings, and allows you to visualize and explore a variety of points of view about the design. This lets you make informed design decisions that rely on accurate information from around the design process. For example, you could incorporate

# one set of dimensions into your designs and compare that with other alternatives. Support for all fonts, sizes, styles, color and texture. In previous versions, you could only import glyphs or symbols from a specific font. With AutoCAD 2023, you can import any character from any font. Press enter to accept a default value and close a dialog

# box. AutoCAD no longer requires the use of OK and Cancel buttons to accept default values. Color Measurement: Color measurement lets you create precise and consistent color-based standards for your drawings. Using color tools, you can quickly apply consistent colorbased values to an entire drawing area, and compare and measure colors within

# drawings. Once your standards are established, they can be imported into other drawings, and all standard values are automatically updated, whether the color standard is applied to a shape, text, dimension or other element. The new color tools include a rectangular marquee, gradients and color-based types. This lets you quickly

# apply consistent colorbased values to an entire drawing area and compare and measure colors within drawings. Wherever you are, you can measure and display a color on a projected image on screen or on paper. Measurements and colors are based on an RGB color model. Python and Test Plan A crossplatform Python

environment (PSE)

# and Test Plan let you develop Python scripts in a familiar programming environment and test them across multiple AutoCAD platforms. The Python-based Command-Line Interface (CLI) is a new Windows-only command line interface that's designed for short, one-off scripts. It gives you the power of a command line but

# integrates easily into a Windows workflow. The CLI has a familiar syntax for creating and running Python scripts and a new approach for calling external programs. This replaces the Win32 Shell and the Command Prompt. The Test Plan is a cross-platform tool that can run AutoCAD on any Windows or Mac OS X platform. It is used for testing

# many different AutoCAD features, such as drawing, editing, plotting, image processing,

Minimum: OS: Windows 7 64-bit (or later) CPU: 2.66GHz Recommended: OS: Windows 10 64-bit (or later) CPU: 3.33GHz A: For Mac computers: OS: macOS 10.11 and later CPU: 3.33GHz B: For Linux computers: OS: Ubuntu 17.04 or later CPU: 3.7GHz C: For Linux computers: OS: Ubuntu 16.04 or later CPU: 3.

# Related links:

[https://lechemin-raccu.com/wp](https://lechemin-raccu.com/wp-content/uploads/2022/07/betchit.pdf)[content/uploads/2022/07/betchit.pdf](https://lechemin-raccu.com/wp-content/uploads/2022/07/betchit.pdf) <https://kunamya.com/autocad-crack-free-updated-2022-2/> <http://phatdigits.com/?p=12156> [https://www.spasvseyarusi.ru/advert/autocad-with-product-key](https://www.spasvseyarusi.ru/advert/autocad-with-product-key-latest/)[latest/](https://www.spasvseyarusi.ru/advert/autocad-with-product-key-latest/) [http://www.mick0711.com/2022/07/23/autocad-crack-download](http://www.mick0711.com/2022/07/23/autocad-crack-download-latest/)[latest/](http://www.mick0711.com/2022/07/23/autocad-crack-download-latest/) [http://classiswisconsin.org/wp](http://classiswisconsin.org/wp-content/uploads/2022/07/AutoCAD_Crack_Free_2022Latest.pdf)[content/uploads/2022/07/AutoCAD\\_Crack\\_Free\\_2022Latest.pdf](http://classiswisconsin.org/wp-content/uploads/2022/07/AutoCAD_Crack_Free_2022Latest.pdf) [http://wolontariusz.com/advert/autocad-crack-free-download-for](http://wolontariusz.com/advert/autocad-crack-free-download-for-pc/)[pc/](http://wolontariusz.com/advert/autocad-crack-free-download-for-pc/) <http://pussyhub.net/wp-content/uploads/2022/07/loumelv.pdf> <https://fortworth-dental.com/autocad-activator-2022-latest/> [https://www.chimfab.com/wp](https://www.chimfab.com/wp-content/uploads/2022/07/AutoCAD-9.pdf)[content/uploads/2022/07/AutoCAD-9.pdf](https://www.chimfab.com/wp-content/uploads/2022/07/AutoCAD-9.pdf) <http://alldigi.ir/autocad-24-1-crack-license-code-keygen-download/> [https://douglasdinesout.com/wp](https://douglasdinesout.com/wp-content/uploads/2022/07/shoumart.pdf)[content/uploads/2022/07/shoumart.pdf](https://douglasdinesout.com/wp-content/uploads/2022/07/shoumart.pdf) <https://dashiofficial.com/wp-content/uploads/2022/07/whalral.pdf> [http://www.bayislistings.com/autocad-2017-21-0-crack-free](http://www.bayislistings.com/autocad-2017-21-0-crack-free-x64-latest-2022/)[x64-latest-2022/](http://www.bayislistings.com/autocad-2017-21-0-crack-free-x64-latest-2022/) <https://dig-tal.com/autocad-free-download-win-mac/> [https://volektravel.com/autocad-crack-license-key-download-win](https://volektravel.com/autocad-crack-license-key-download-win-mac/)[mac/](https://volektravel.com/autocad-crack-license-key-download-win-mac/) [http://www.gambians.fi/autocad-crack-keygen-full-version](http://www.gambians.fi/autocad-crack-keygen-full-version-download-for-windows-april-2022/fund-raising/)[download-for-windows-april-2022/fund-raising/](http://www.gambians.fi/autocad-crack-keygen-full-version-download-for-windows-april-2022/fund-raising/) [https://qflash.es/wp](https://qflash.es/wp-content/uploads/2022/07/AutoCAD_Crack__3264bit.pdf)[content/uploads/2022/07/AutoCAD\\_Crack\\_\\_3264bit.pdf](https://qflash.es/wp-content/uploads/2022/07/AutoCAD_Crack__3264bit.pdf) <https://trikonbd.com/autocad-crack-mac-win/> <https://www.confopay.com/autocad-crack-download-win-mac/>